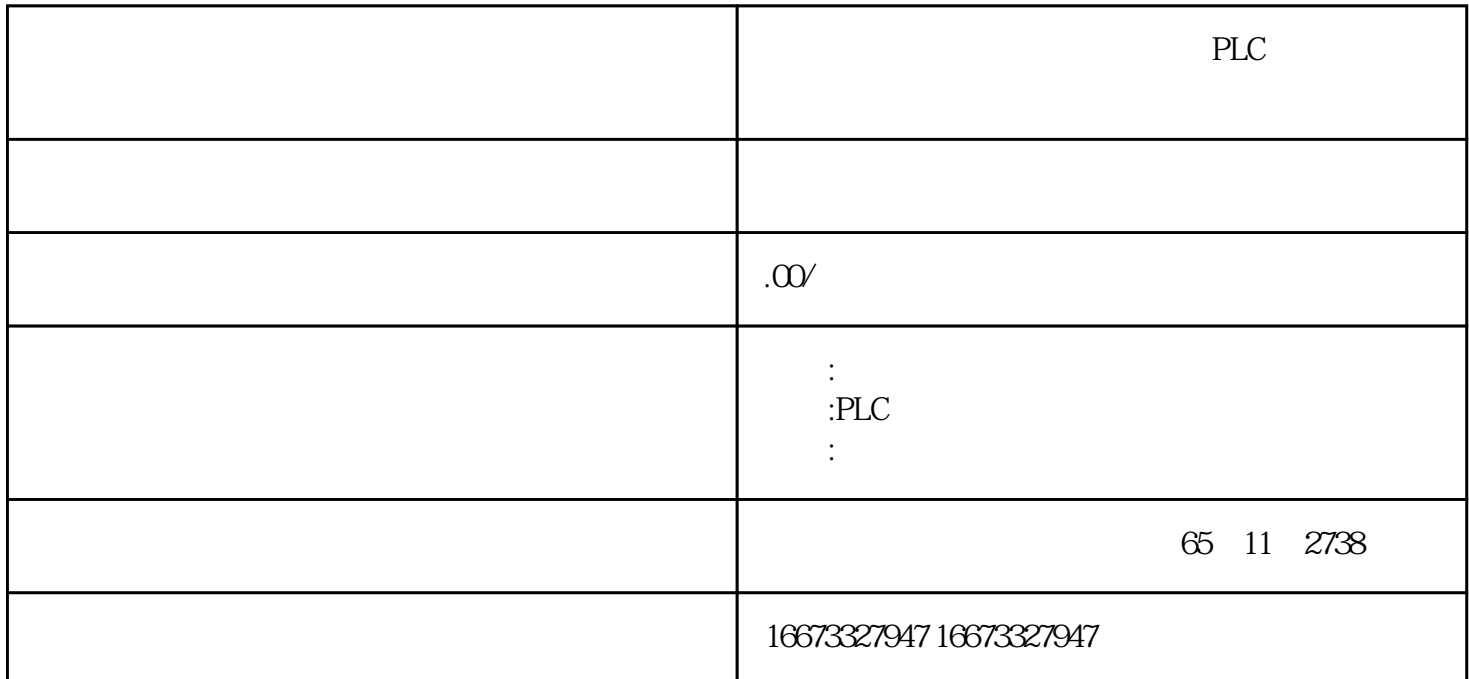

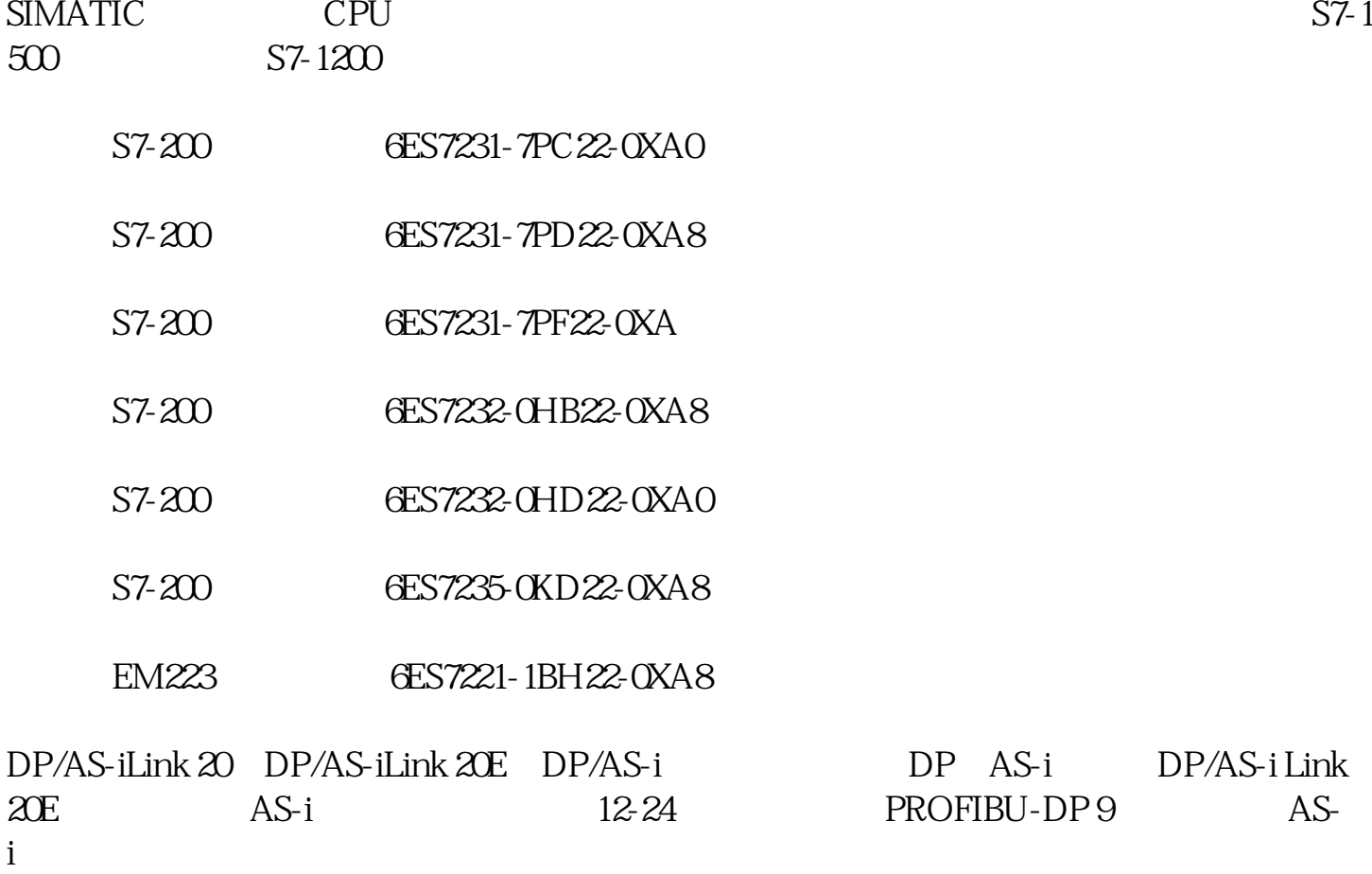

 $12-24$  DP/AS-i Link  $20E$ 

2. PROFIBUS-DP

PROFIBUS-DP

1) DP CPU STOP

2) "DISPLAY" ADRLED 7 LED DP Zui CMLED 1, Zui BFLED 64(2) LED PROFIBUS CM CER SFLED PROFIBUS 14 32=37。

3) "DISPLAY" DP "SET" 64 BFLED "SET" LED "DISPLAY" LED LED

 $\overline{4}$ 

 $\sim$  5) and  $\sim$  1 and LED  $\sim$  "SET" DP \* DISPLAY"

3. AS-i

AS-i CP243-2 LED ADR<br>BF SF " " LED PWR CM 5 LED was the PWR CM 5 LED<br>"  $3\ (\hspace{1.5cm}3\hspace{1.5cm})\hspace{1.5cm} \text{``\hspace{1.5cm}} \text{''} \hspace{1.5cm} \text{BF} \hspace{1.5cm} \text{SFLED} \hspace{1.5cm} (\text{SF} \hspace{1.5cm} \text{Zui} \hspace{1.5cm} )$ ),表示选中了第3组(从右往左第3列从站),此时如果"从站显示"LED中的PWR和CERLE  $D$ ,  $3$ ,  $14$ ,  $12$ ,  $12$ ,  $13$ ,  $14$ ,  $12$ ,  $13$ ,  $14$ ,  $12$ ,  $13$ ,  $14$ ,  $12$ ,  $13$ ,  $14$ ,  $12$ ,  $13$ ,  $14$ ,  $12$ ,  $13$ ,  $14$ ,  $12$ ,  $15$ ,  $17$ ,  $18$ ,  $19$ ,  $19$ ,  $19$ ,  $19$ ,  $19$ ,  $19$ ,  $19$ ,  $19$ ,  $19$ ,  $19$ ,  $19$ ,

LED  $A$   $B$ 

 $4$  AS-i

STEP7 ( ASILink) HW Config CPU CPU CPU315-2DP(12-25)

12-25 DP/AS-iLink

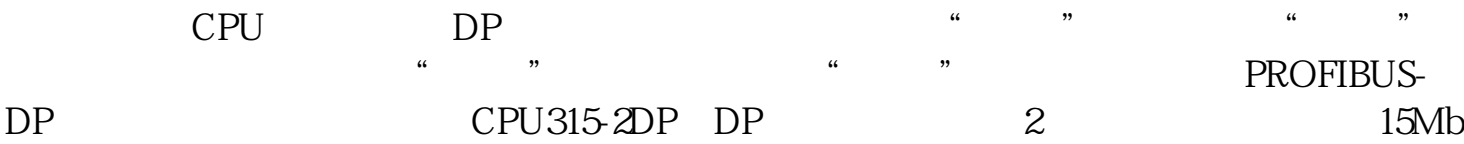

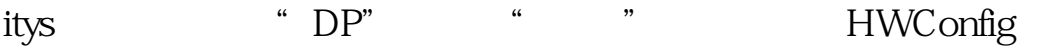

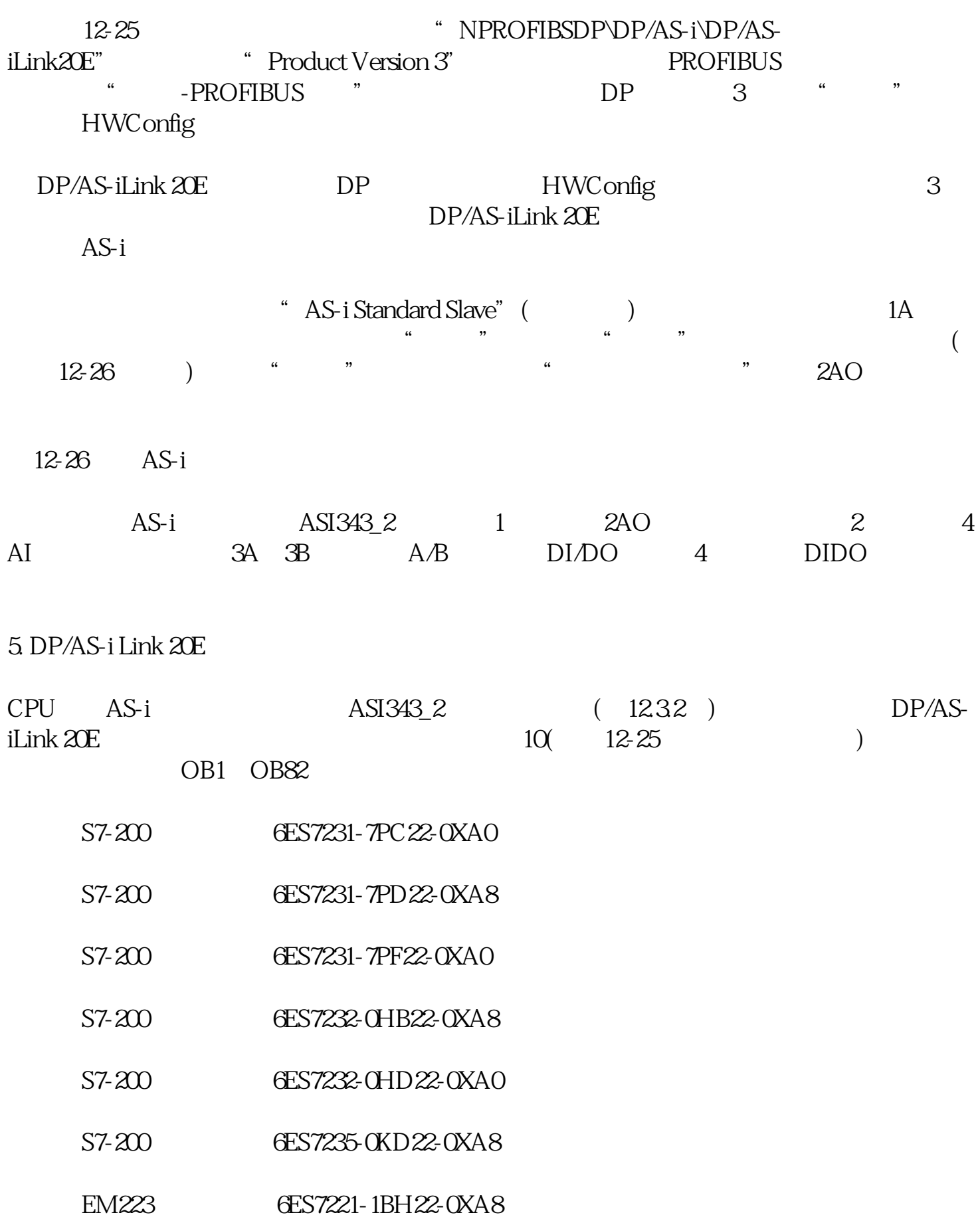

SIMATIC CPU PLC